# **Mutability**

Announcements

# List Mutation

(Demo)

https://pythontutor.com/cp/composingprograms.html#code=5420%30%20%583,4205,4205,4203,4209,42011%50%40rx201x30amage4281em28s%29%340AA20%20%20%36%35%20%30%20%35%3-4281%28%50%20%36Umulative=true6curInstr=06mode=display6origin

Building Lists Using Append

```
def sums(n, m): 
     """Return lists that sum to n containing positive numbers up to m that
    have no adjacent repeats, for n > 0 and m > 0.
    \gg sums (5, 1)\Box\gg sums (5, 2) [[2, 1, 2]]
    \gg sums(5, 3)
     [[1, 3, 1], [2, 1, 2], [2, 3], [3, 2]]
    \gg sums (5, 5)[1, 3, 1], [1, 4], [2, 1, 2], [2, 3], [3, 2], [4, 1], [5]\gg sums(6, 3)
    [1, 2, 1, 2], [1, 2, 3], [1, 3, 2], [2, 1, 2, 1], [2, 1, 3], [2, 3, 1], [3, 1, 2], [3, 2, 1] """
 result = [] 
for k in range(1, \frac{m\ln(m + 1, n)}{m}): # k is the first number of a list
for rest in _________________________________:
            if rest[0] != k:
                                             # build a list out of k and rest
    if n \leq m:
         result.append([n]) 
     return result 
                          min(m + 1, n)
                result.append(\underline{[k] + rest})sums(n-k, m)
                                                                                          (Demo)
```
https://pythontutor.com/cp/composingprograms.html#code=result%20%3D%20%5B%5B1%5D,%20%5B2%5D,%20%5B3%5D%5D%0Afor%20k%20in%20range%281,%204%29%3A%0A%20%20%20%20for%20s%20in%20result%3A%0A%20%20%20%20%20%20%20%20if%20s%5B-1%5D%20! %3D%20k%3A%0A%20%20%20%20%20%20%20%20%20%20%20%20s.append%28k%29%0A%20%20%20%20%20%20%20%20%20%20%20%20result.append%28s%29%0Aprint%28result%29&cumulative=true&curInstr=0&mode=display&origin=composingprograms.js&py=3&rawInputLstJSON=%5B%5D

Building Lists of Branches

## Discussion 5 Review

### def has\_path(t, p):

"""Return whether tree t has a path from the root with labels p."""

if  $p == \text{\texttt{[label(t)]}}$  :

return True

elif label(t) !=  $\frac{p[0]}{p}$ :

return False

else:

return  $\frac{\text{any}(\text{[has\_path(b, p[1:]) for b in branches(t)]})}{\text{[the image]}}$ 

## Example: Make Path

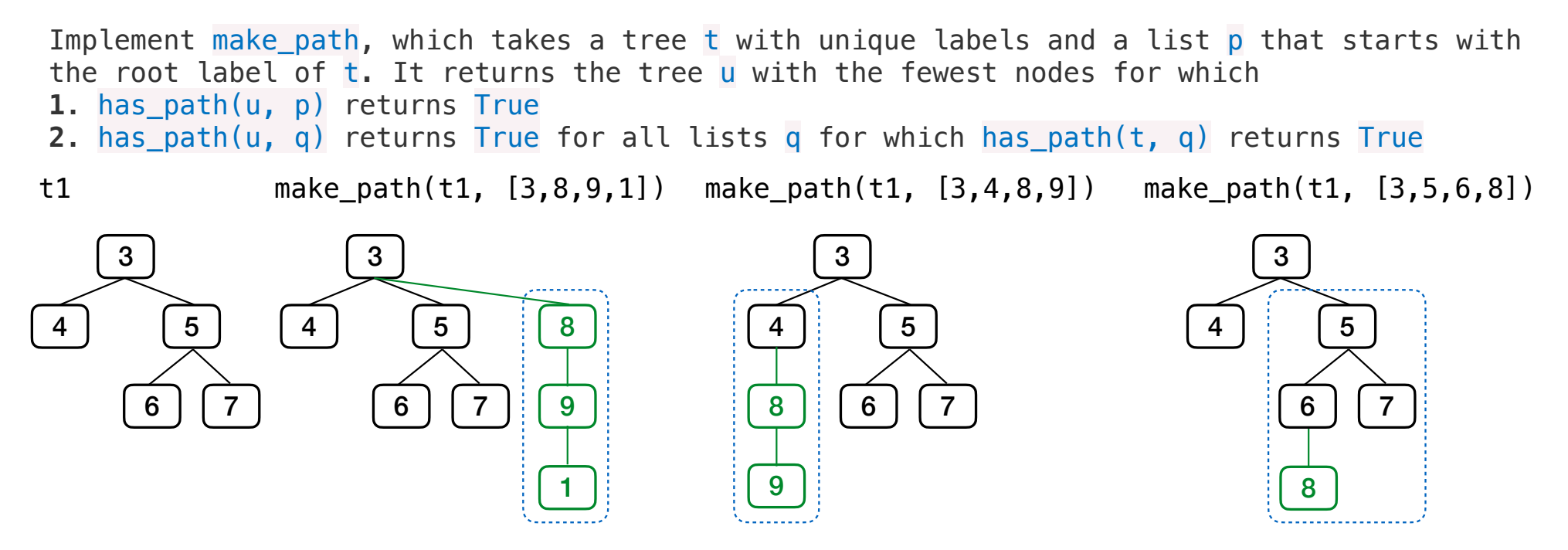

Recursive idea: make path(b, p[1:]) is a branch of the tree returned by make path(t, p) Special case: if no branch starts with p[1], then a leaf labeled p[1] needs to be added

## Example: Make Path

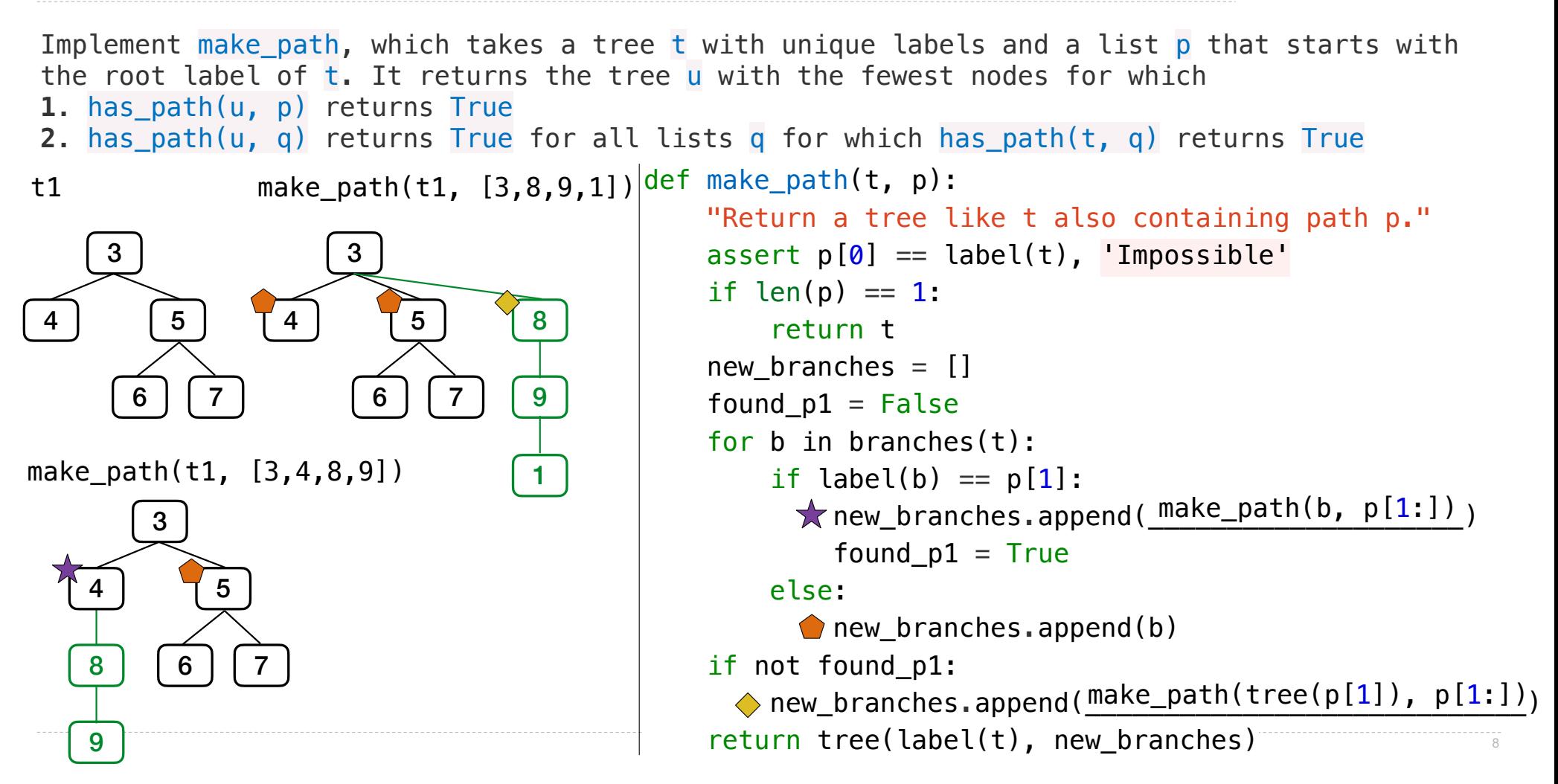

Mutation and Identity

### Sameness and Change

• As long as we never modify objects, a compound object is just the totality of its pieces

- This view is no longer valid in the presence of change
- A compound data object has an "identity" in addition to the pieces of which it is composed
- A list is still "the same" list even if we change its contents

• Conversely, we could have two lists that happen to have the same contents, but are different

```
\Rightarrow a = [10]
                                                 \Rightarrow b = [10]
                                                 \Rightarrow a == b
                                                 True
                                                 \gg b. append(20)
                                                 >> a
                                                 [10]
                                                 \Rightarrow b
                                                 [10, 20]
                                                 \Rightarrow a == b
                                                 False
\gg a = [10]
\Rightarrow b = a
\Rightarrow a = b
True
\gg a.append(20)
>>> a 
[10, 20]
\Rightarrow b
[10, 20] 
\Rightarrow a = bTrue
```
## Identity Operators

#### **Identity**

<exp0> **is** <exp1>

evaluates to True if both <exp0> and <exp1> evaluate to the same object

#### **Equality**

 $<$ exp0> ==  $<$ exp1>

evaluates to True if both <exp0> and <exp1> evaluate to equal values

**Identical objects are always equal values**

(Demo)

## Mutation and Names

If multiple names refer to the same mutable object (directly or indirectly), then a change to that object is reflected in the value of all of these names.

https://pythontutor.com/cp/composingprograms.html#code=s%20%3D%20%5B2,%207,%20%5B1%2D%8%5D%5D%0Atka20%3D%2D%Atkappend%28%5B2%5D%0Atkappend%28%2D%20%20%20%20%20%20%20%20%2D%0At%B2%5D.append%288%29%0Aprint%20e%29%0Aprint%20e

What numbers are printed (and how many of them)?

```
s = [2, 7, [1, 8]]t = s[2]t.append([2]) 
e = s + tt[2].append(8)
print(e)
```